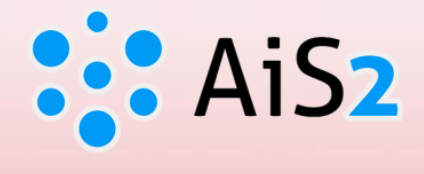

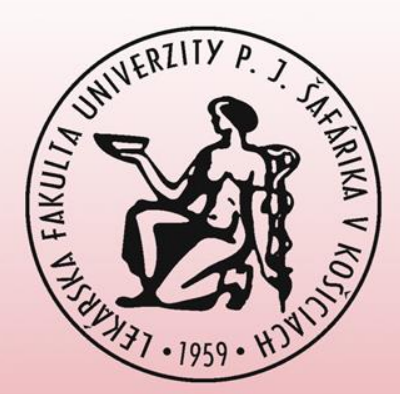

# **Predĺženie platnosti / zmena hesla**

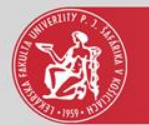

#### Prihlásenie do AIS

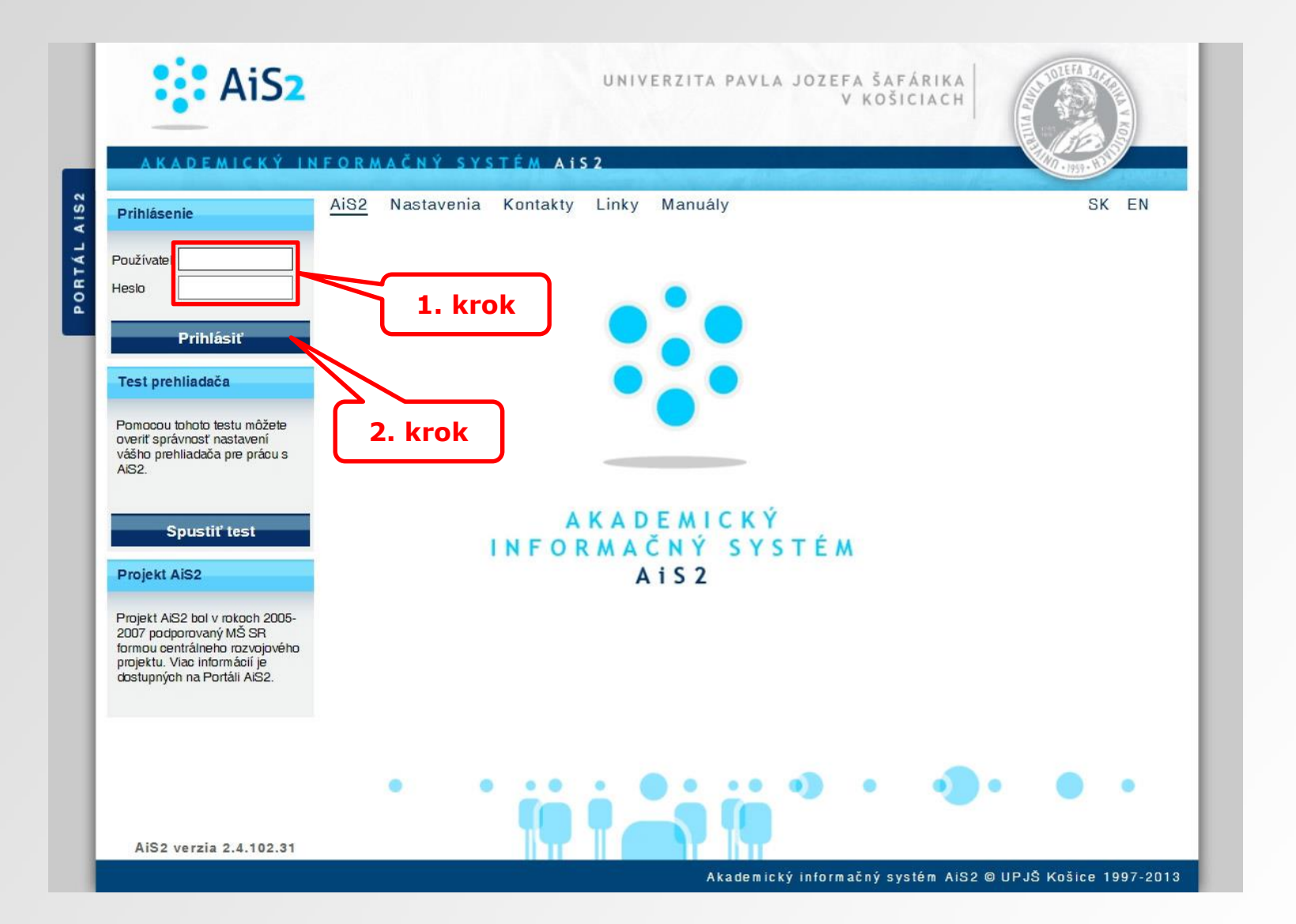

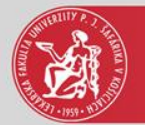

## Správa používateľa

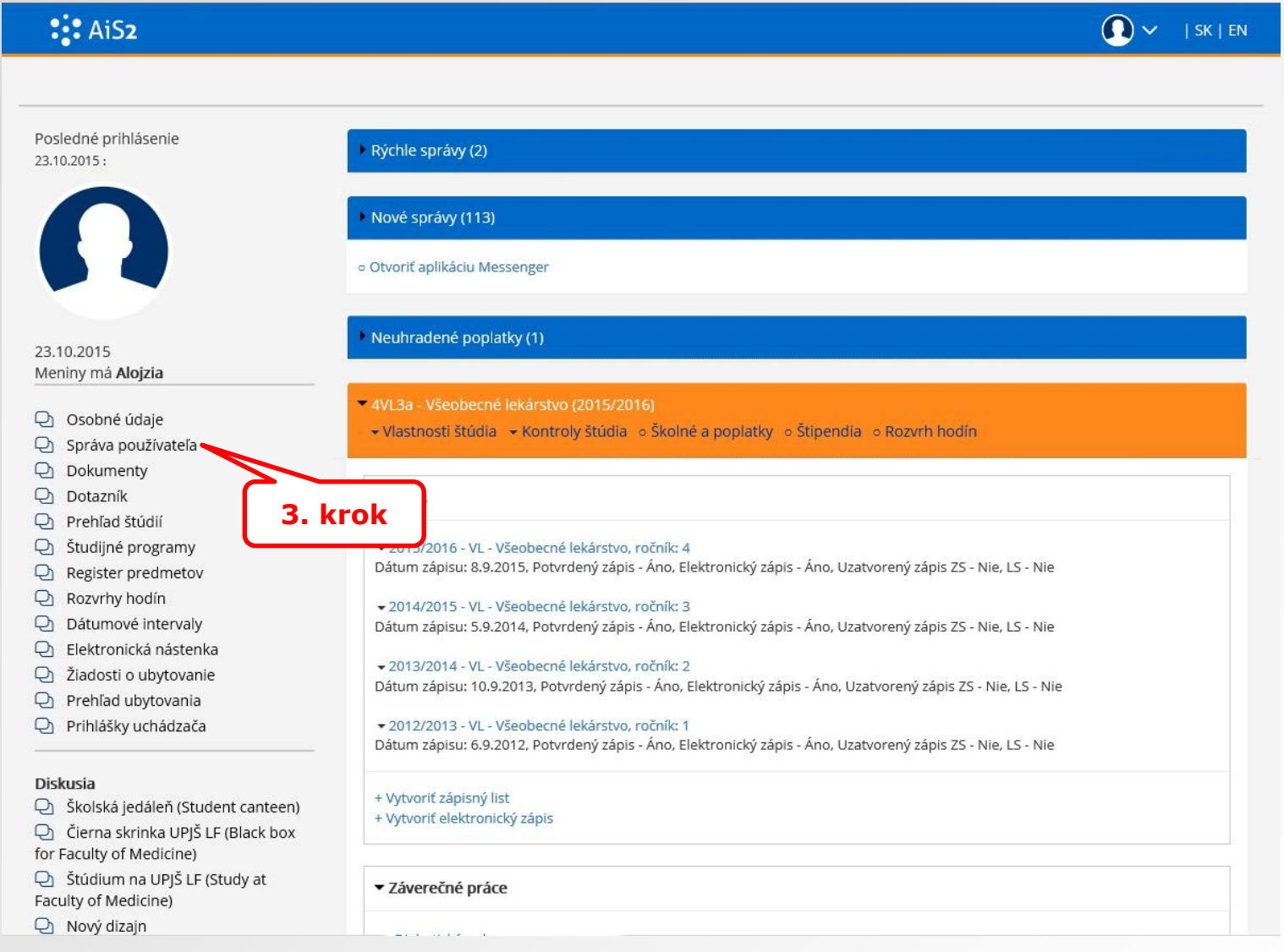

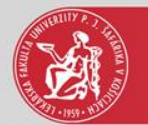

## Zmena hesla

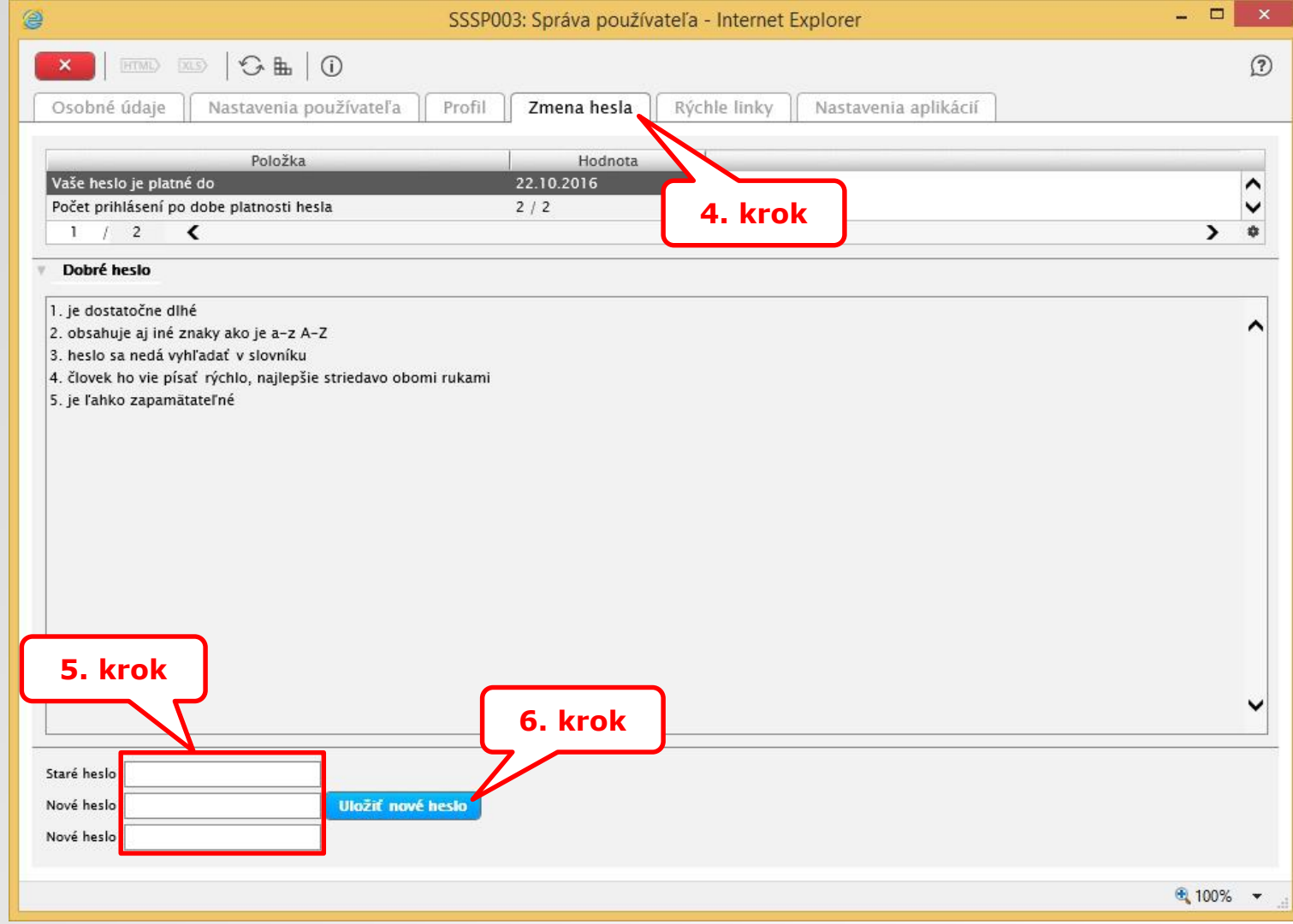

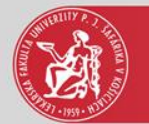

### Zmena hesla

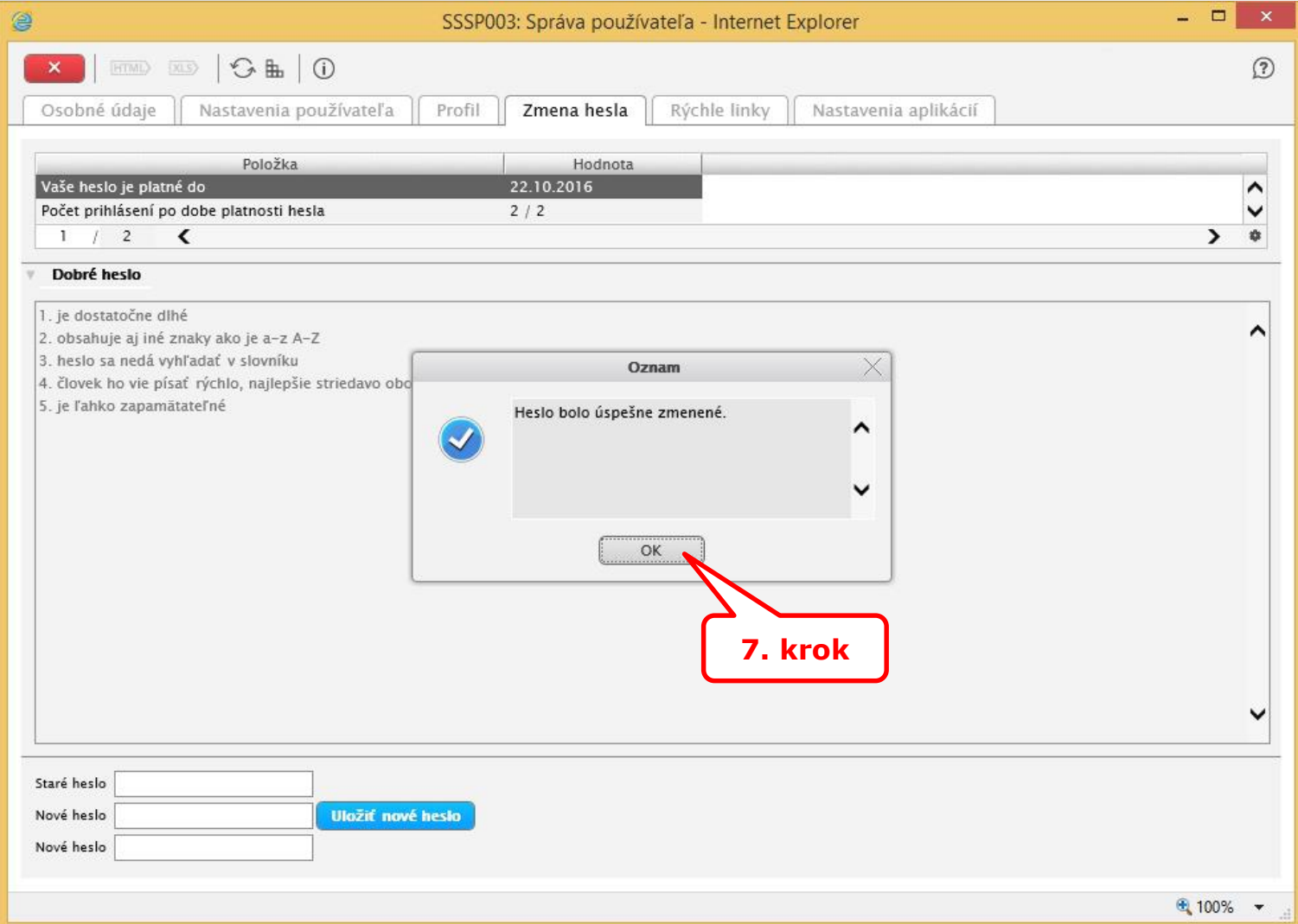